My ページ 入力等マニュアル

**①仮予約入力後~仮予約審査中** 南口駅前広場、まちなか広場共用区豊橋市 SS #56055 予約情報確認 (まちなか広場) √ 申請情報入力 仮予約を審査中です。 まちなか活性課からの連絡事項 ■仮予約時入力情報■ メールアドレス <br>imoto-shingo@city.toyohashi.lg.jp 440-0897 愛知県豊橋市松葉町二丁目10番地 まちなか活性課 0532-55-8101 **申請日 - 使用区分 イベント開始日 イベント終了日**<br>2024-02-06 全面使用 2024-02-22 2024-02-22 **使用時間**<br>9:00~13:00,13:00~17:00 時間外利用の詳細を記載してください イベント開始時間 イベント終了時間 撤去終了時間 撤去開始時間<br>02:30 02:00 01:30 01:00 イベント種類 その他の場合イベント種類を記載してください 使用目的 営利行為の有無 過去1年間以内にまちなか広場で同内容のイベントを開催したことがありますか?<br>飲食イベント テスト

### **②仮予約 修正依頼時**

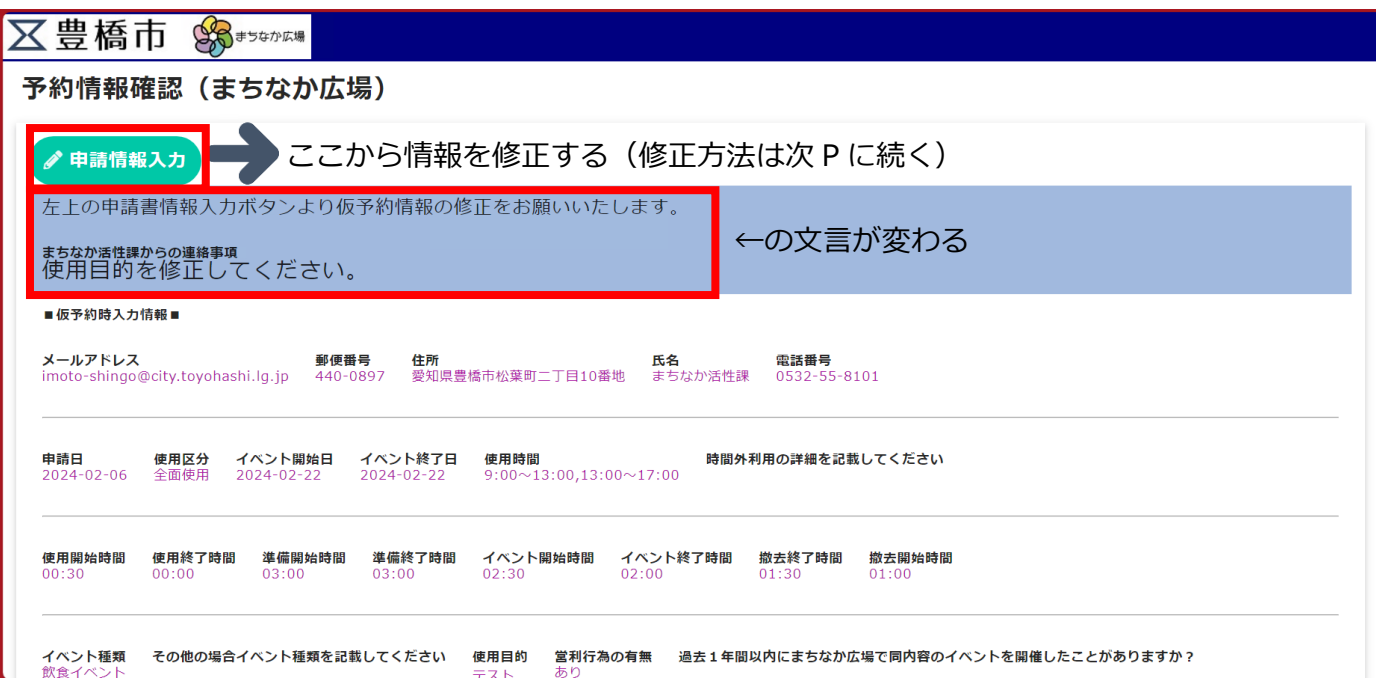

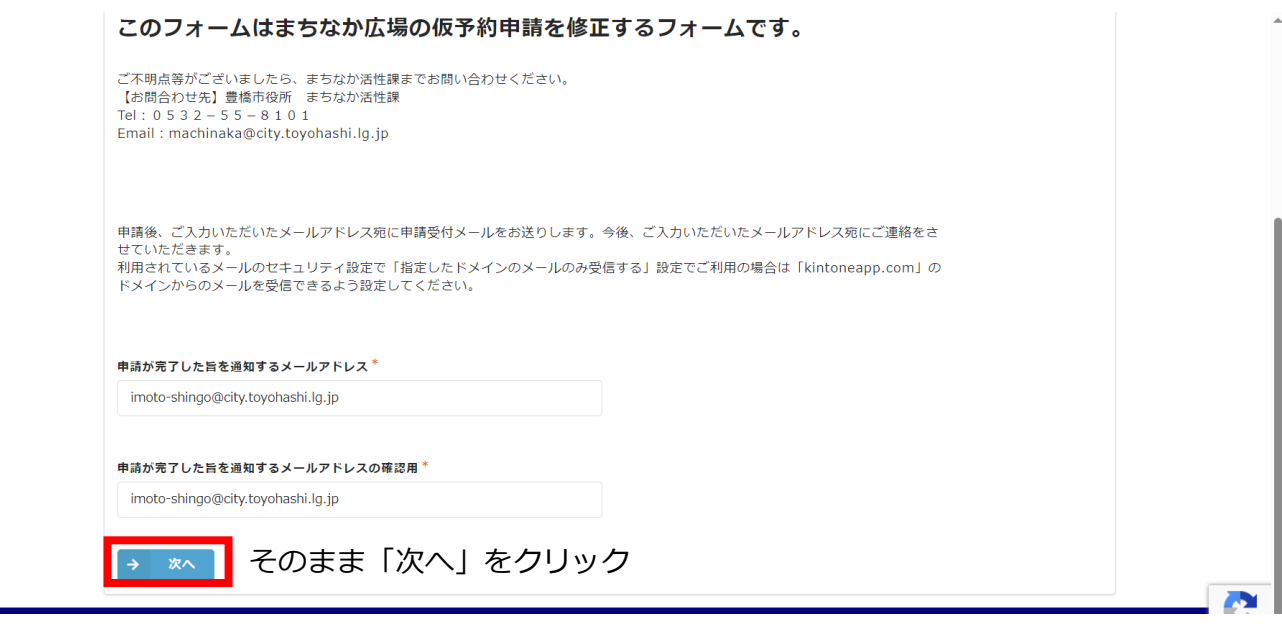

↓

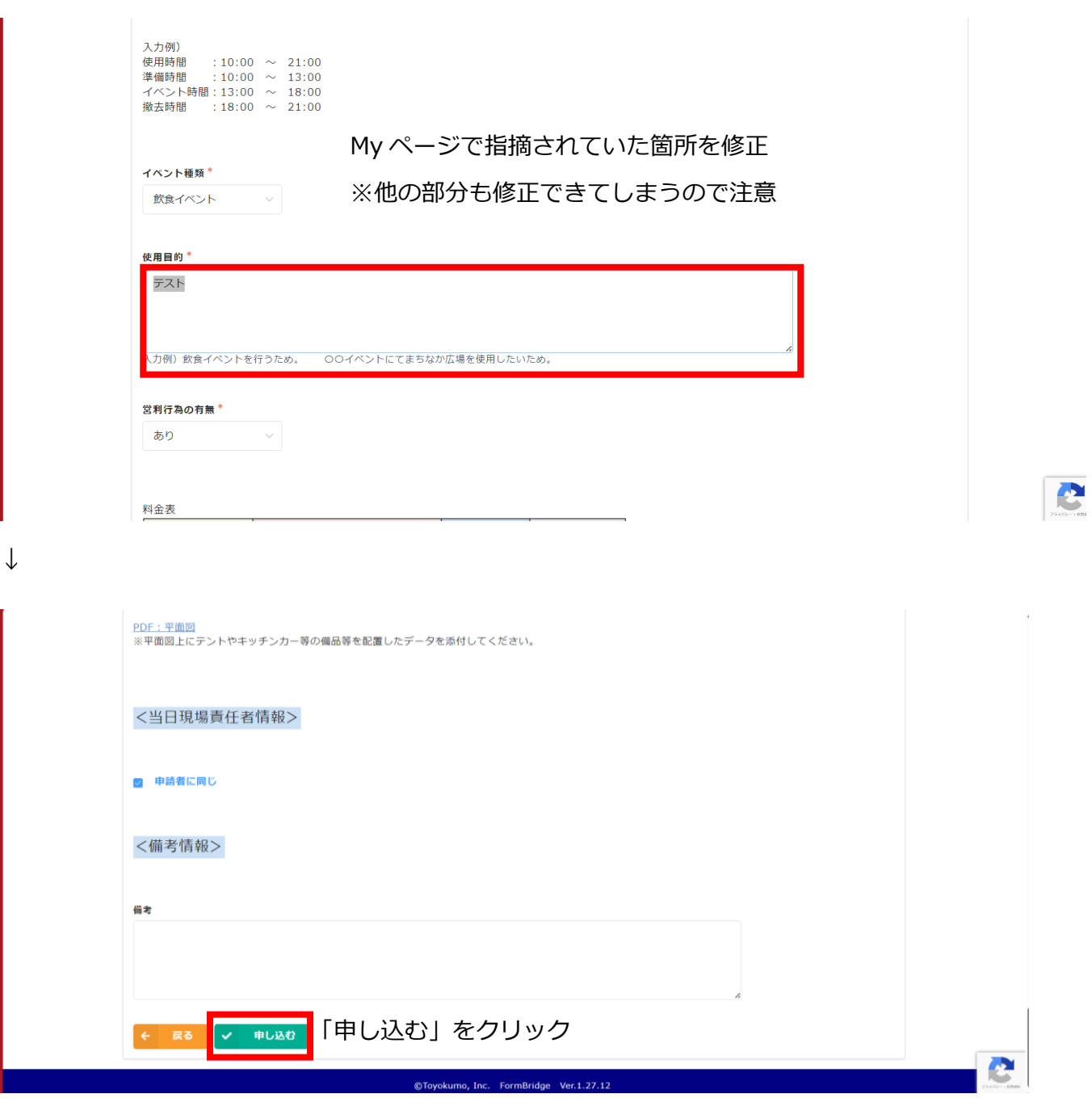

# **③仮予約 承認時(=本申請の情報入力依頼)**

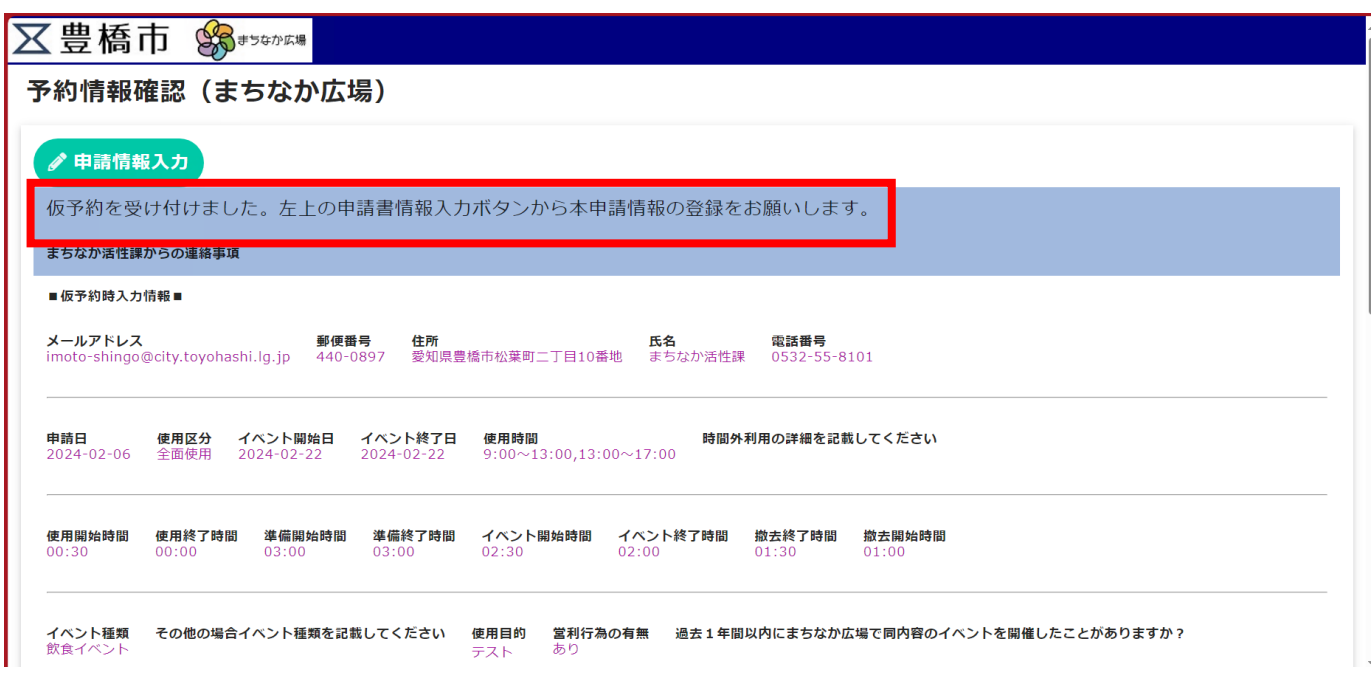

↓

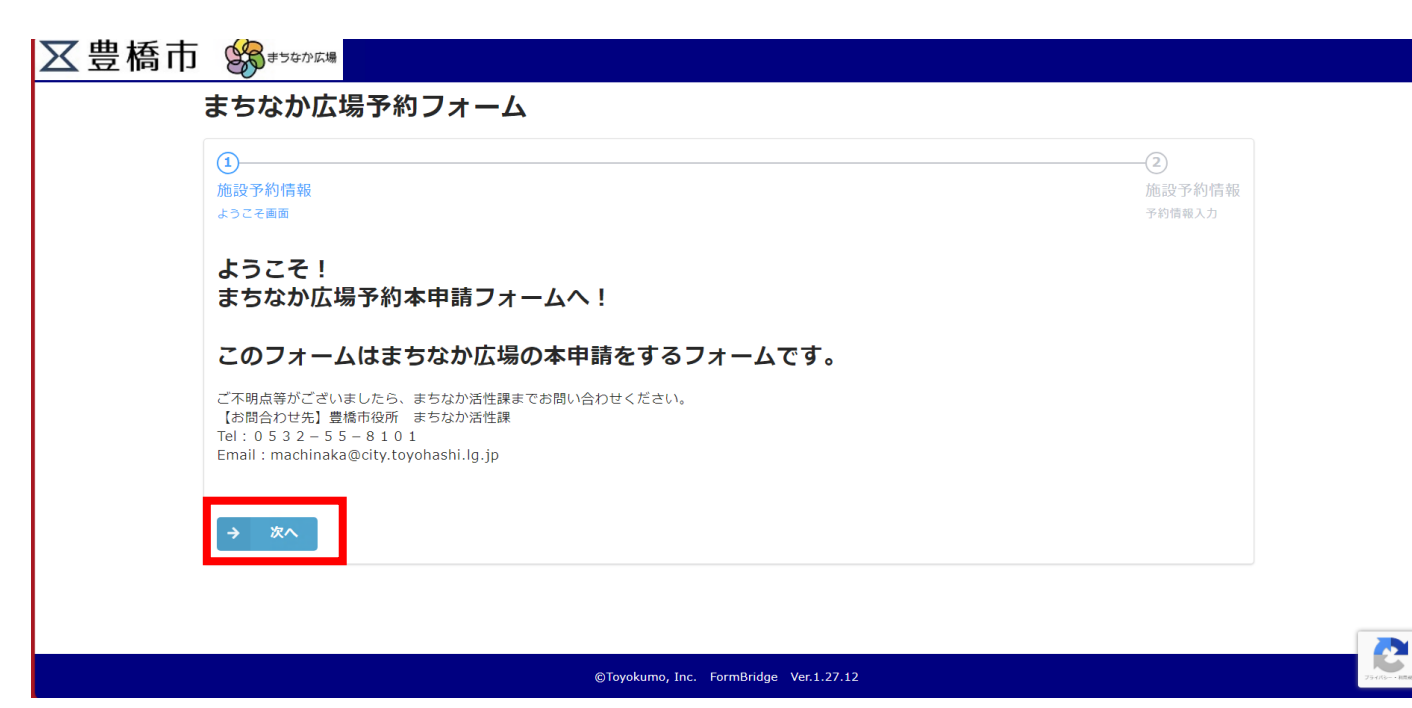

※本申請のマニュアルは別途作成

# **④本申請 修正依頼時**

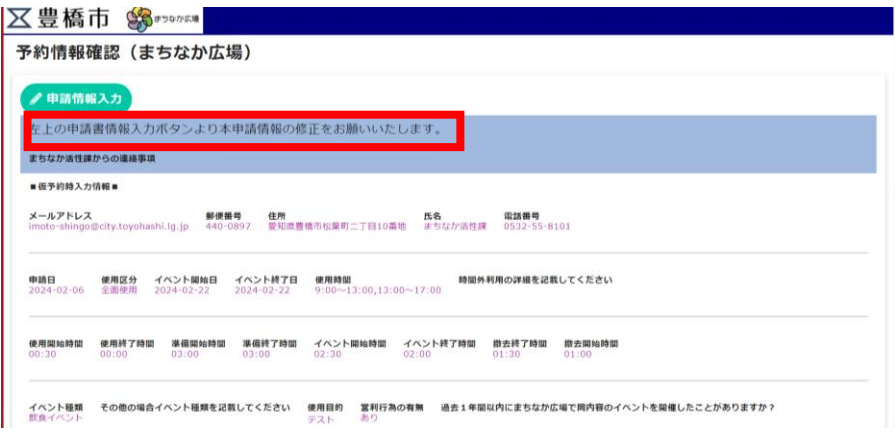

## ※修正方法は仮予約時と同様

## **⑤承認時**

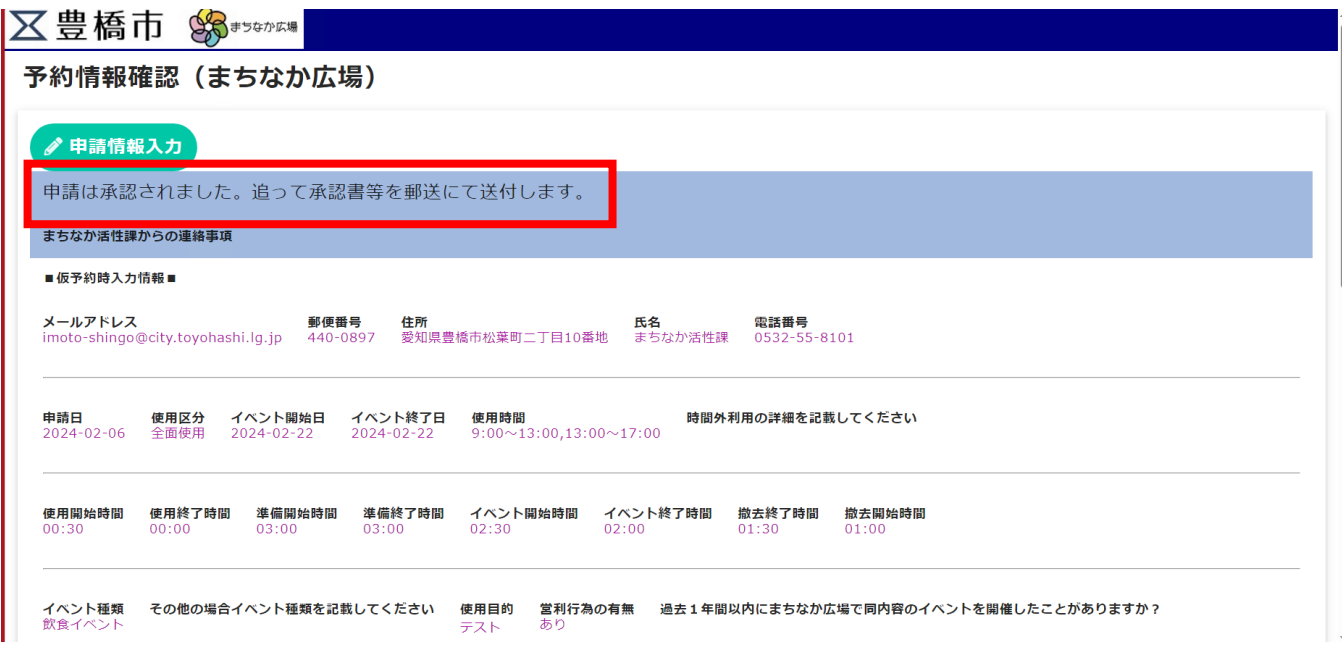

# **⑥イベント終了後**

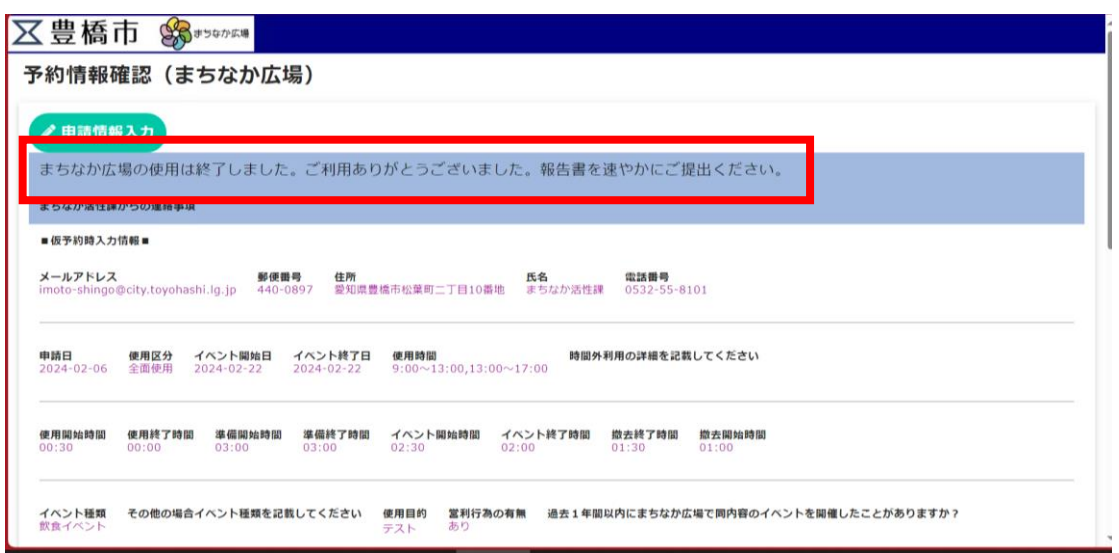